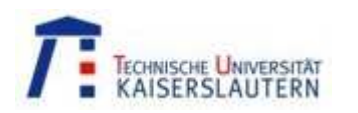

# Hopfield Network– Recurrent Netorks

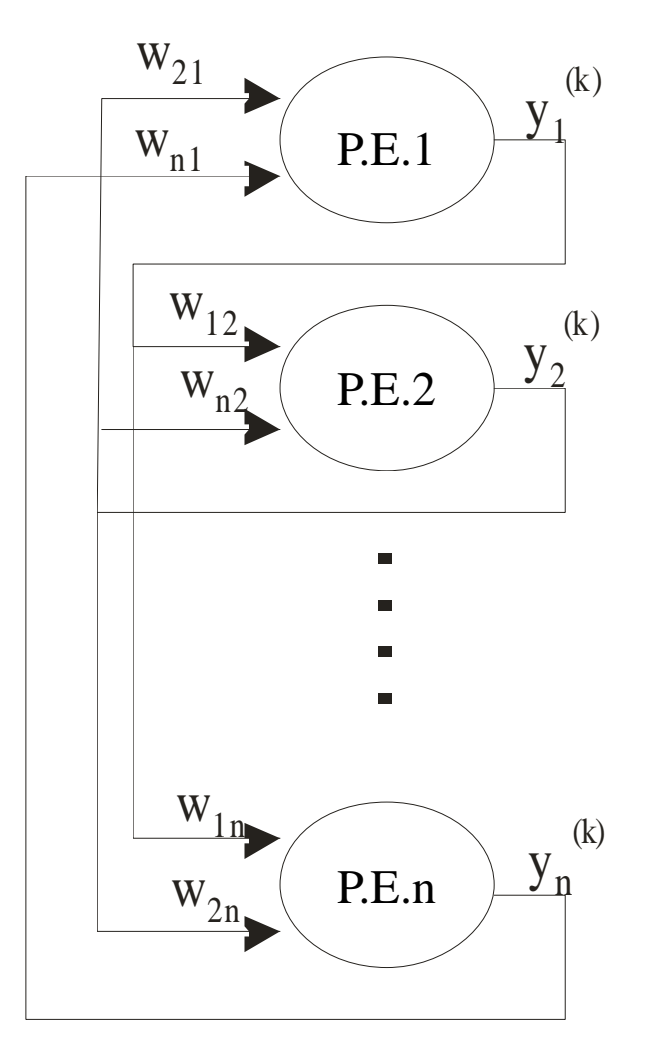

Hopfield Network with *<sup>n</sup>* Processing Elements

### **Auto-Associative Memory:**

Given an initial *<sup>n</sup>* bit pattern returns the closest stored (associated) pattern. *No P.E. self-feedback!*

*Dynamics*: 
$$
s_j^{(k)} = \sum_{i=1}^n w_{ij} y_i^{(k)}
$$
  
 $y_j^{(k+1)} = f(s_j^{(k)})$ 

 $Network$  *Initialization*:  $\mathbf{y}^{(0)} = \mathbf{x}$ [<br>[  $Output$   $Vector:$   $\mathbf{y}^{(k)} = [y_i^{(k)}]$ 

*Binary activation function* :

$$
f(s_j) = \begin{cases} 1 & \text{if } s_j > L_j \\ 0 & \text{if } s_j < L_j \\ hold & \text{previous value, if } s_j = L_j \end{cases}
$$

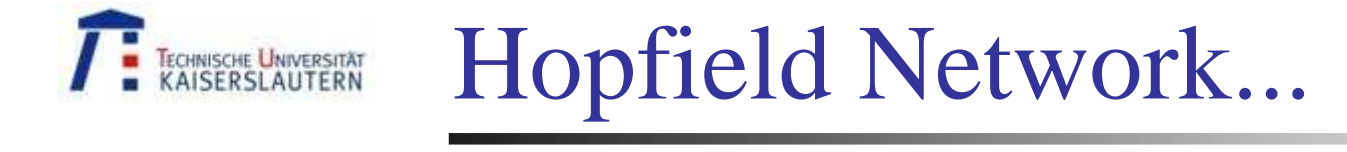

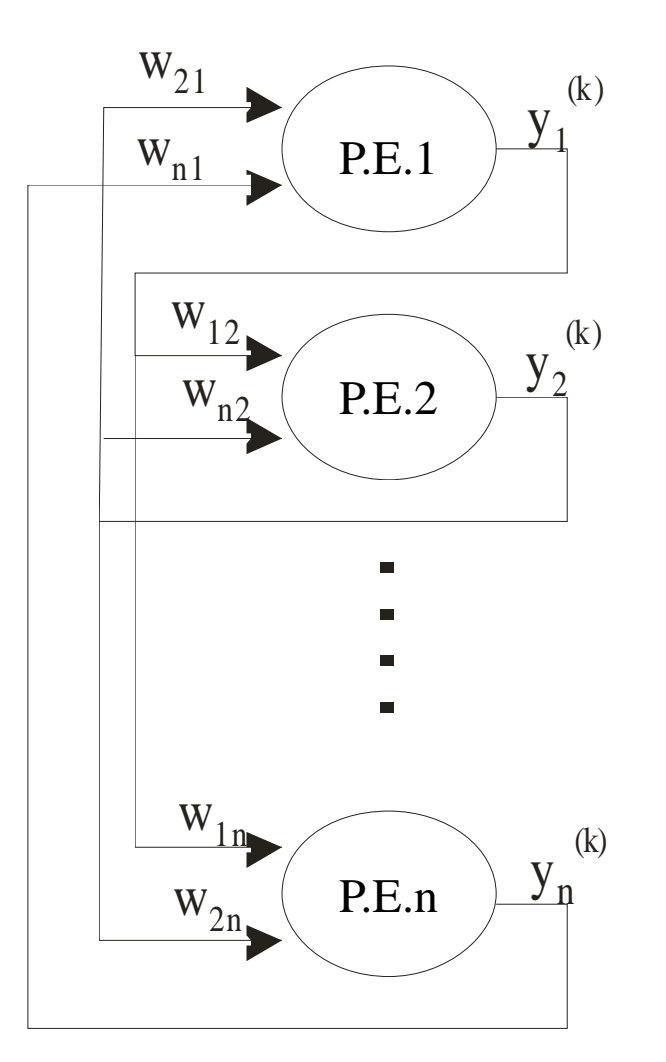

Hopfield Network with *<sup>n</sup>* Processing Elements

- **- Fast training and fast data recovery**
- IIR system with no input (only I.C.)
- Guaranteed stability
- Good for VLSI implementation

### -**Operating Forms (firing order)**

- Asynchronous
- Synchronous
- Sequential

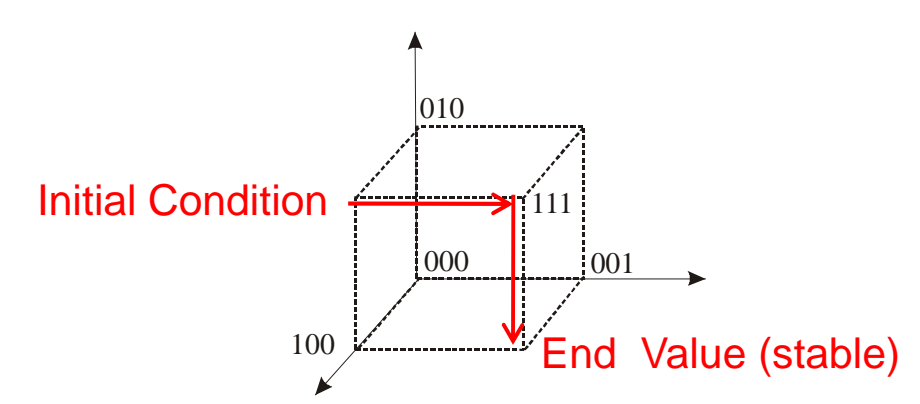

Possible Hopfield Network states (8) with 3 Processing Elements(Illustration of a typical recovery state evolution. From I.C. to E.V.)

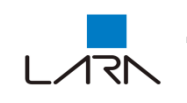

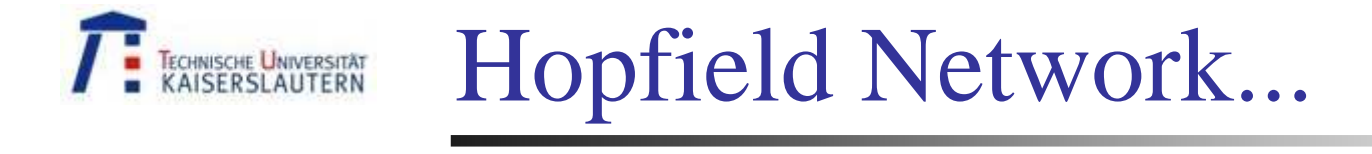

### **Learning:**

The patterns to be stored in the associative memory are chosen a priori.

*m* distinct patterns. Each of the form:

$$
A_p = \begin{bmatrix} a_1^p & a_2^p & \dots & a_n^p \end{bmatrix}
$$
 with  $a_i^p = 0$  or 1. (*L* = 0, usually)

$$
w_{ij} = \sum_{p=1}^{m} (2a_i^p - 1)(2a_j^p - 1)
$$

Obs:  $(2a_i^p - 1)$  converts 0/1 to  $-1/+1$ 

*p j* Procedure is repeated for each *<sup>i</sup>*,*j* for every *<sup>A</sup>p*.  $w_{ij}$  is incremented by 1 if  $a_i^p = a_j^p$  otherwise it is decremented

Learning is analogous to *reinforcement learning*

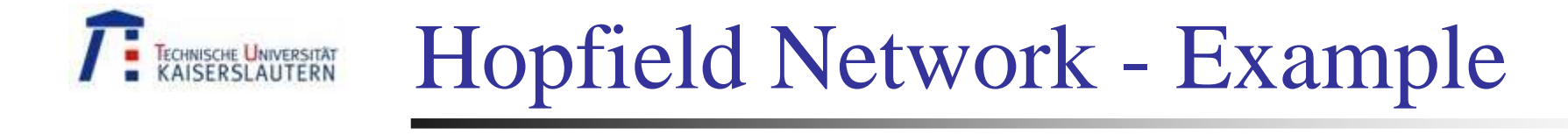

#### Patterns to be stored as 3x3 matrices:

*<sup>a</sup>1<sup>a</sup>4<sup>a</sup>7*

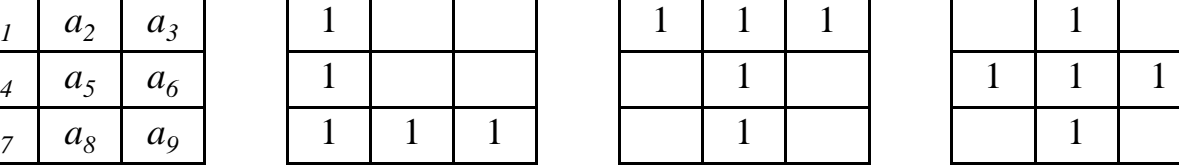

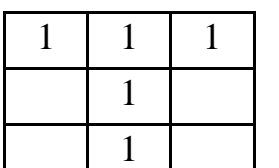

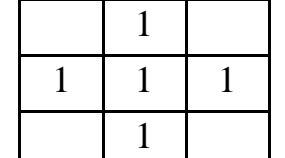

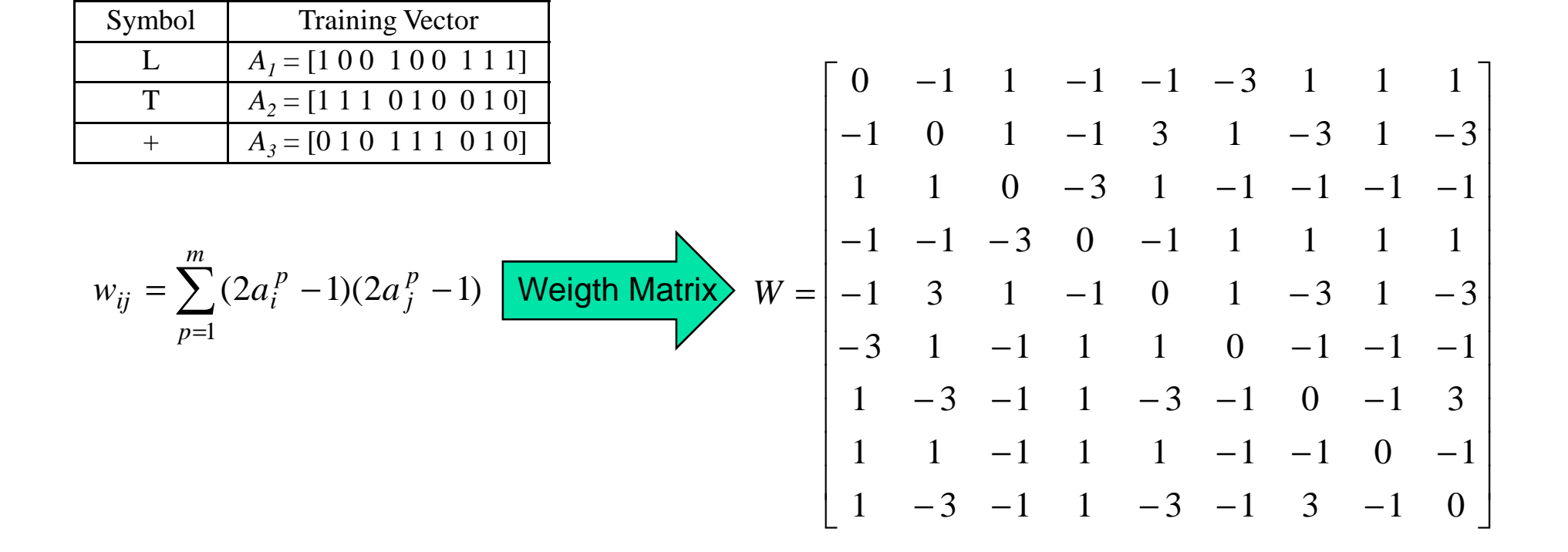

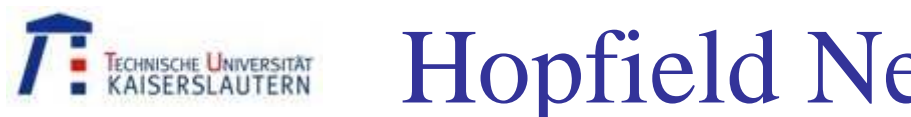

# Hopfield Network - Example

New pattern presentedto the trained network:

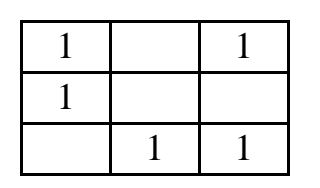

$$
\mathbf{x} = \mathbf{y}^{(0)} = [1 \quad 0 \quad 1 \quad 1 \quad 0 \quad 0 \quad 0 \quad 1 \quad 1]
$$

 $\begin{bmatrix}\n0 & -1 & 1 & -1 & -1 & -3 & 1 & 1 & 1 \\
-1 & 0 & 1 & -1 & 3 & 1 & -3 & 1 & -3 \\
1 & 1 & 0 & -3 & 1 & -1 & -1 & -1 & -1 \\
-1 & -1 & -3 & 0 & -1 & 1 & 1 & 1 & 1 \\
-1 & 3 & 1 & -1 & 0 & 1 & -3 & 1 & -3 \\
-3 & 1 & -1 & 1 & 1 & 0 & -1 & -1 & -1 \\
1 & -3 & -1 & 1 & -3 & -1 & 0 & -1 & 3 \\
1 & 1 & -1 & 1 & 1 & -1 & -1 & 0 & -1 \\
1$  $1 \t -3 \t -1 \t 1 \t -3 \t -1 \t 3 \t -1 \t 0$  $1 \quad 1 \quad -1 \quad 1 \quad 1 \quad -1 \quad -1 \quad 0 \quad -1$  $1 \t -3 \t -1 \t 1 \t -3 \t -1 \t 0 \t -1 \t 3$  $3 \quad 1 \quad -1 \quad 1 \quad 1 \quad 0 \quad -1 \quad -1 \quad -1$  $1 \quad 3 \quad 1 \quad -1 \quad 0 \quad 1 \quad -3 \quad 1 \quad -3$  $1 \t -1 \t -3 \t 0 \t -1 \t 1 \t 1 \t 1$  $1 \quad 1 \quad 0 \quad -3 \quad 1 \quad -1 \quad -1 \quad -1 \quad -1$  $1 \quad 0 \quad 1 \quad -1 \quad 3 \quad 1 \quad -3 \quad 1 \quad -3$  $0$   $-1$   $1$   $-1$   $-1$   $-3$   $1$   $1$   $1$ *W*

Sequential operation of the network:

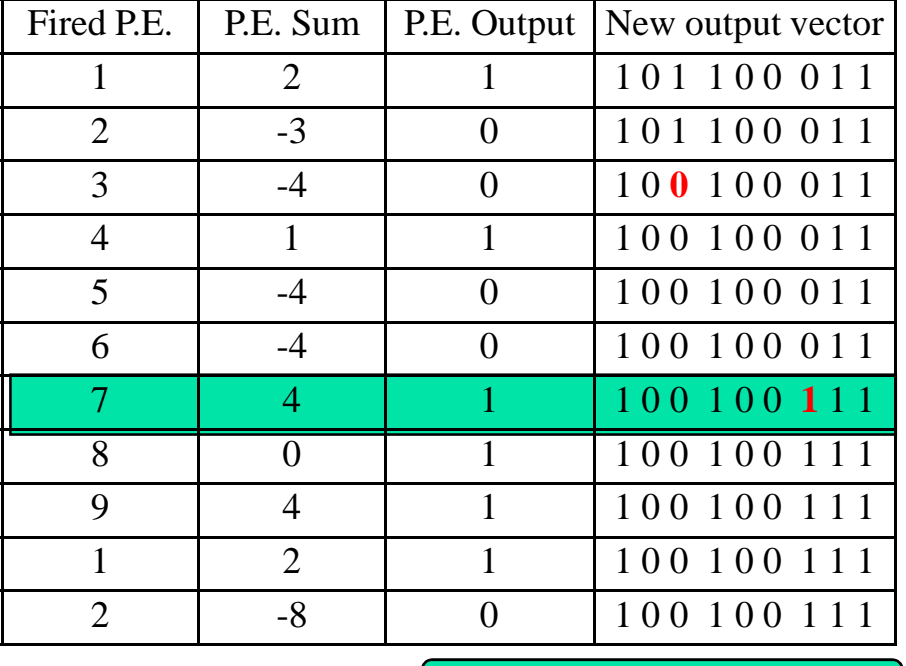

Convergence to "L" Pattern

 $\overline{\phantom{a}}$  $\int$ = $\,<$ >= $\mu$ ition,  $L_j =$ <br>  $=\begin{cases}\n1 & \text{if } s_j > 0 \\
0 & \text{if } s_j < 0\n\end{cases}$ , if  $s_j = 0$ 0 if  $s_j < 0$  $1 \text{ if } s_j > 0$  $(s_j)$ , $, L<sub>j</sub> = 0$  : *j j j*  $\begin{cases} \n\frac{\partial}{\partial y} & \text{if } y \leq 0 \\
\frac{\partial}{\partial z} & \text{if } y \leq 0\n\end{cases}$ *if <sup>s</sup>*  $f(s_j) = \begin{cases} \n\frac{1}{f} s \\ \n0 \text{ if } s \n\end{cases}$ *Remember Binary activation function <sup>L</sup>*

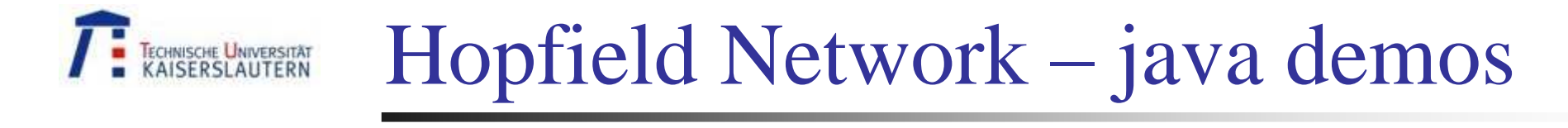

#### Demonstrations available in the www, e.g.:

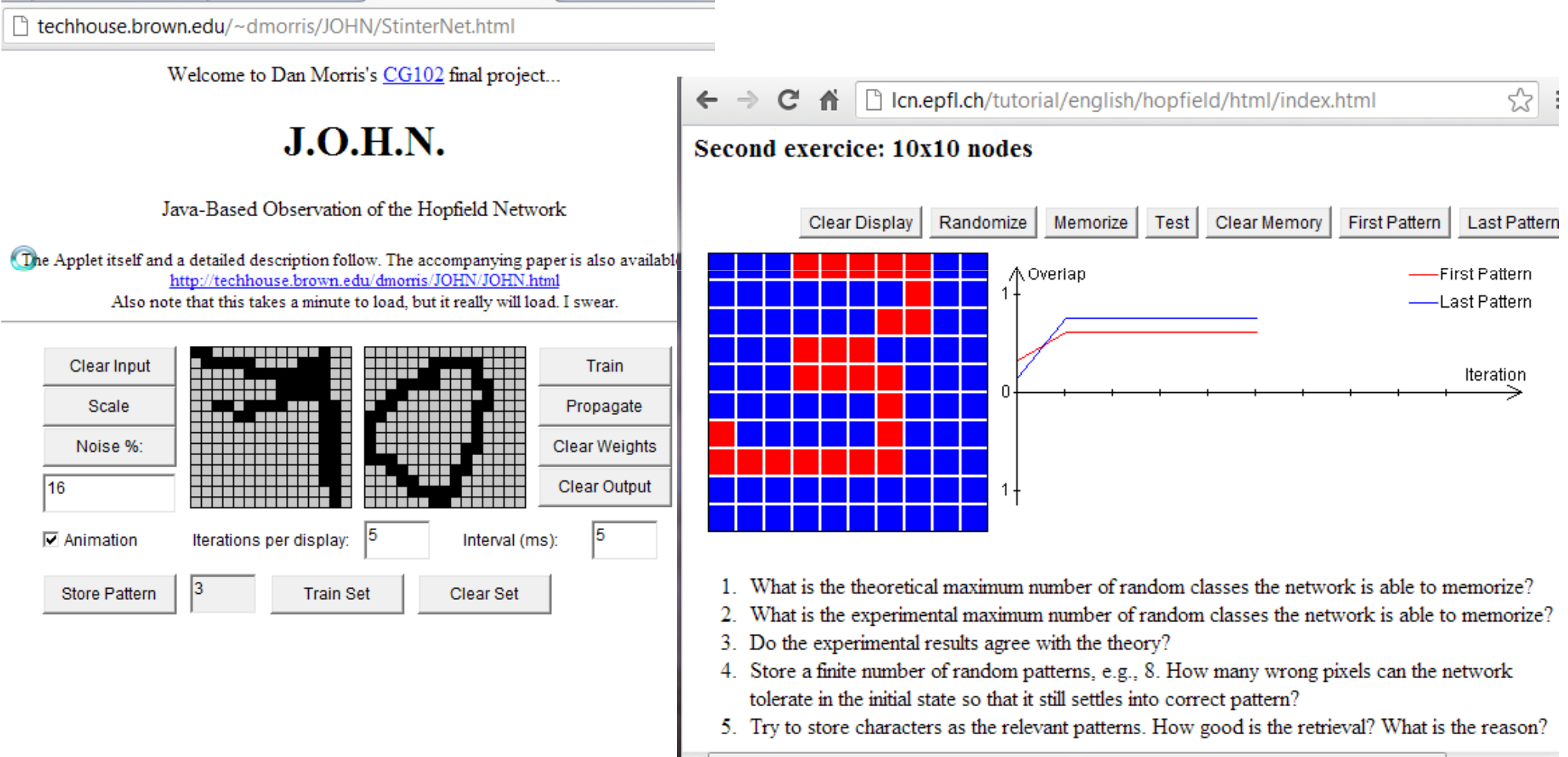

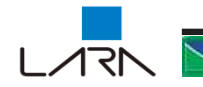

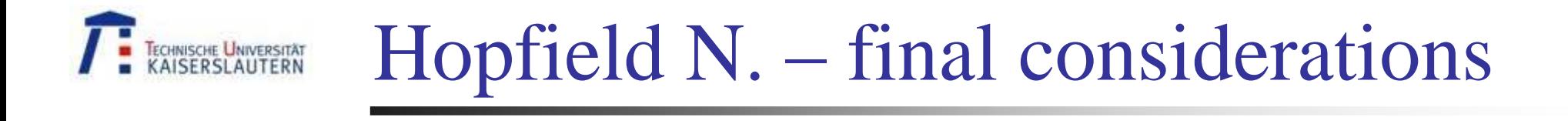

Stability proof – Cohen and Grossberg, 1983. W symmetric with zero diagonal "Energy funcition" always decreases.

$$
E = -\frac{1}{2} \sum_{i} \sum_{j} w_{ij} y_i y_j - \sum_{j} y_j L_j
$$

Hopfield Network Limitations:

- Not necessarily the closest pattern is returned.
- Differences between patterns. Not all patterns have equal emphasis (size of attraction basins).
- Spurious patterns, i.e., patterns evoked that are not part of the stored set.
- Maximum number of stored patterns is limited.

 $m \leq 0.5n / \log n$ , *m* patterns, *n* bits network

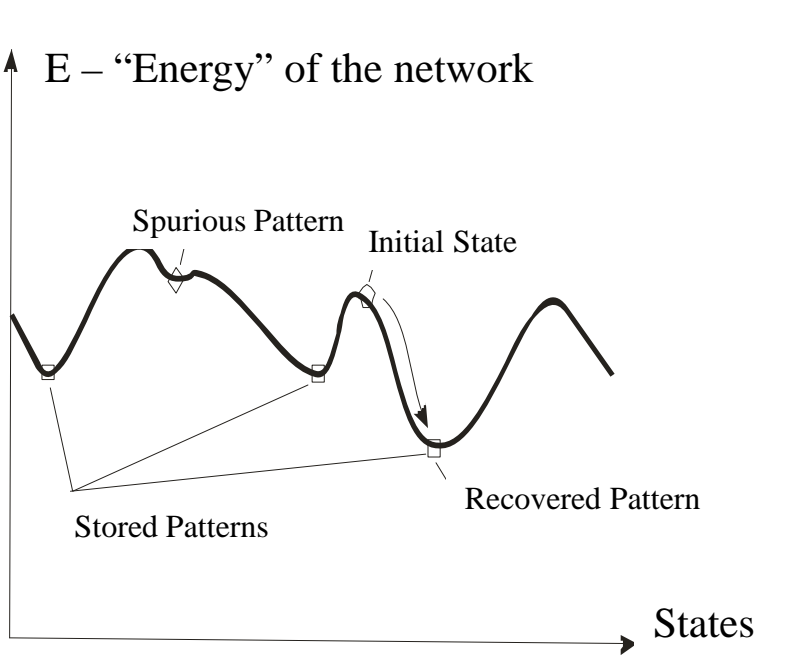

Typical Energy and Patterns illustration for Hopfield Newtworks

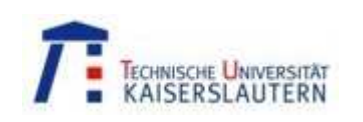

## Radial Basis Functions

- Moody & Darken, 1989,...
- Function Approximators
- Inspiration: sensoricc overlapped reception fields in the cortex
- *Localized activity* of the processing elements

*a*

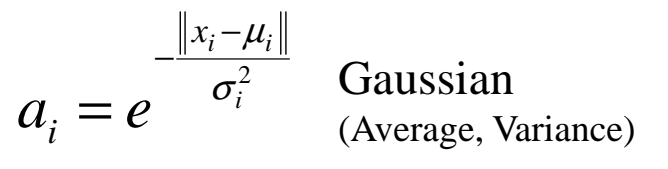

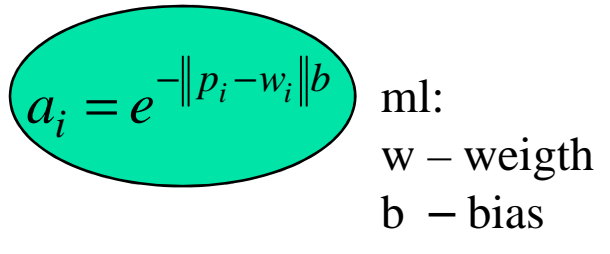

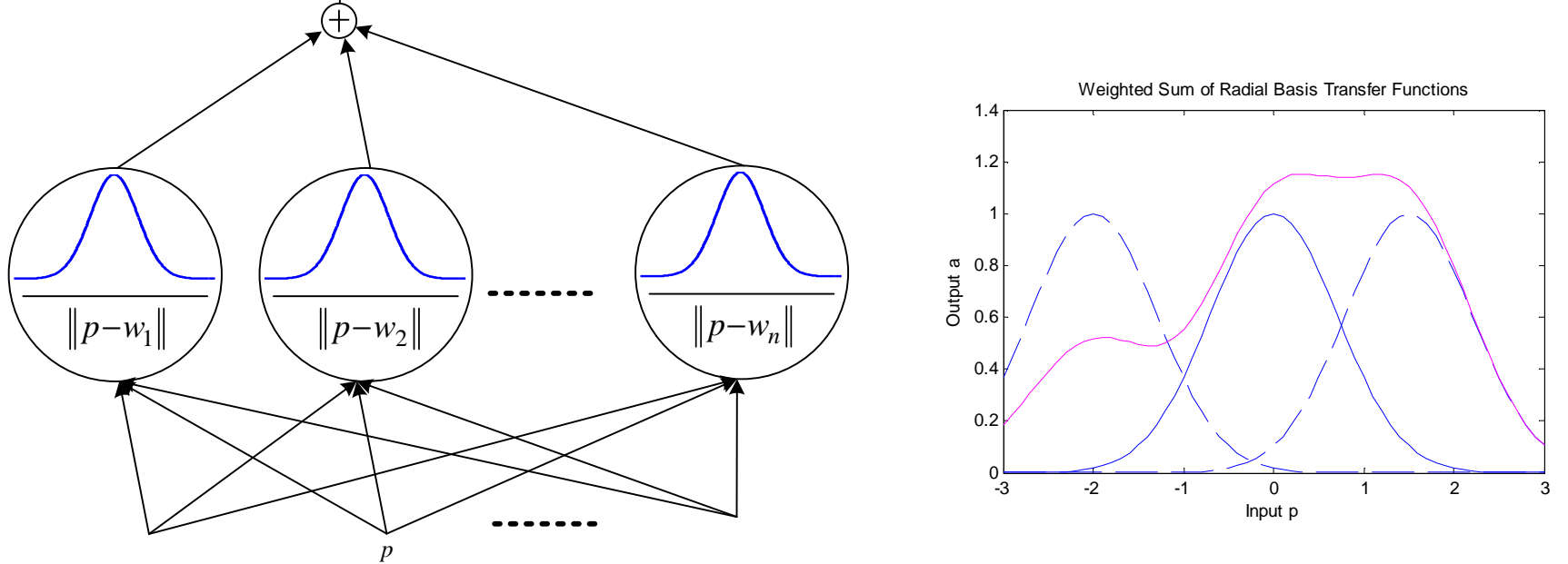

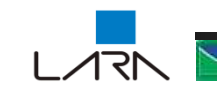

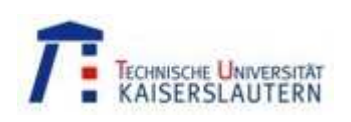

## Radial Basis Functions...

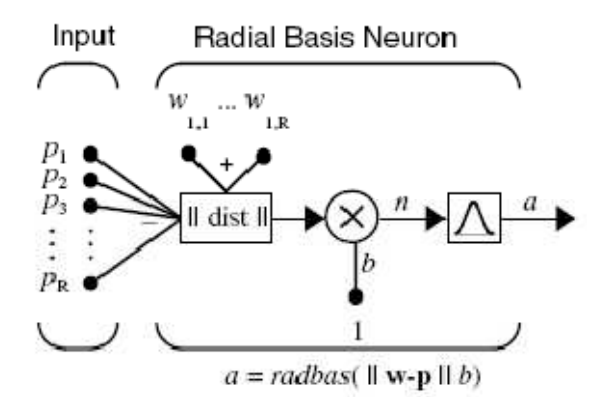

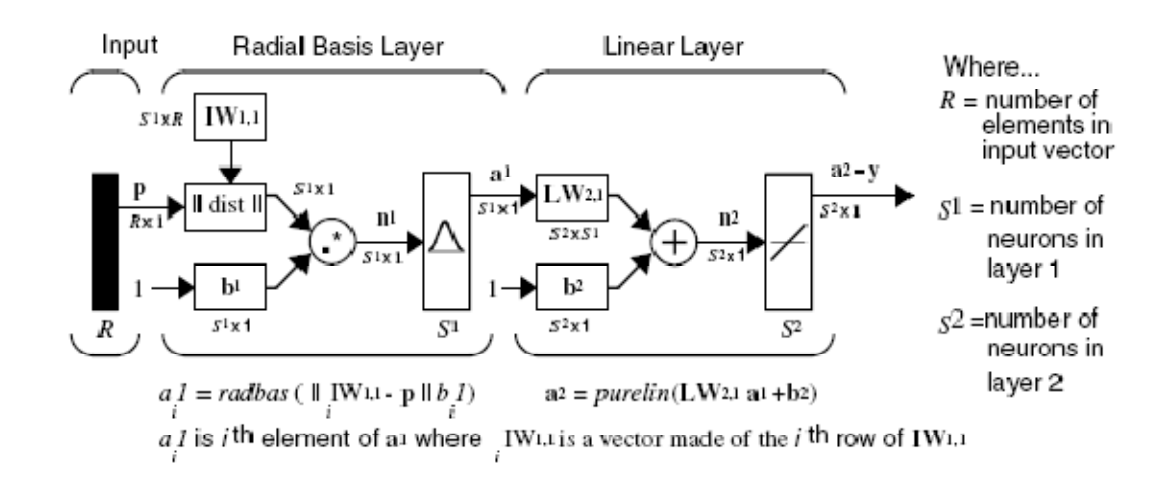

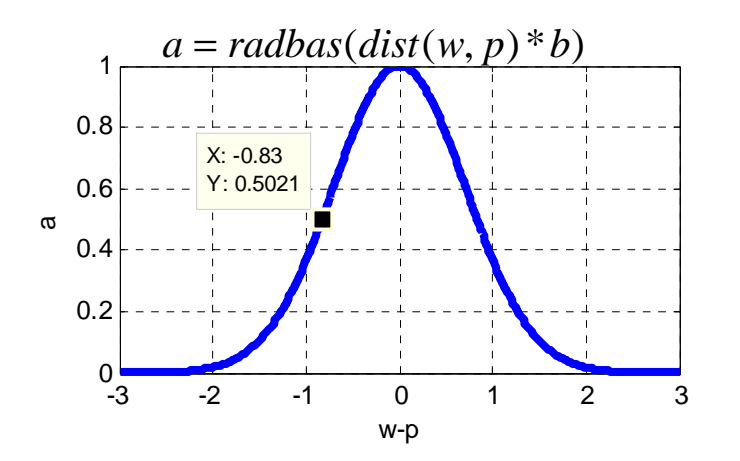

MatLab Implementation[net,tr] = newrb(P,T,GOAL,SPREAD,MN)

P - RxQ matrix, Q input vectors ("pattern"), T - SxQ matrix, Q objective vectors ("target"), GOAL - desired mean square error, default  $= 0.0$ , SPREAD - radial basis function spread, default  $= 1.0$ , MN - Maximum number of neurons, default is Q.

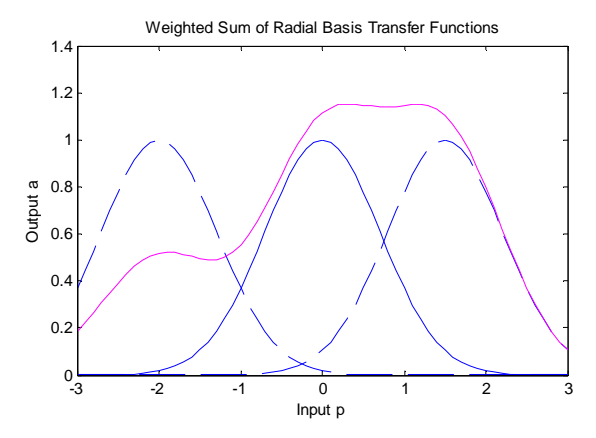

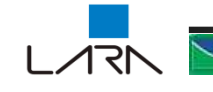

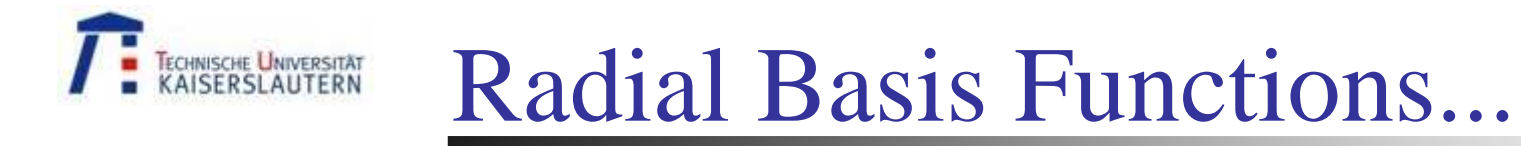

Learning: add neurons incrementally

- Where? To obtain the largest quadratic errror reductions at each step  $\rightarrow$  min $\sum e^2=0$ 

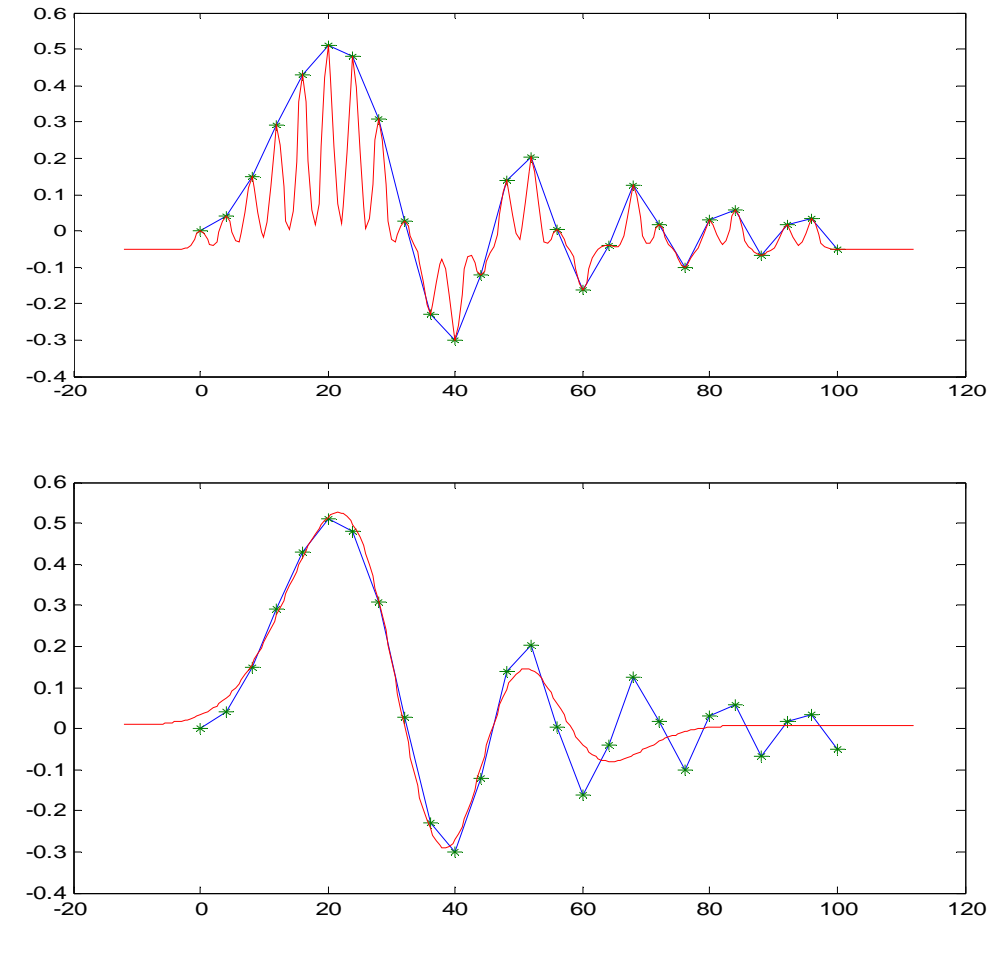

*spread → to low* - Good **fitting** (at the training points)! - Bad **interpolation!**

*spread → to high* - Good **fitting at low frequencies** - Good **interpolation in some ranges!**

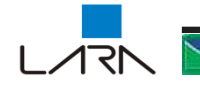

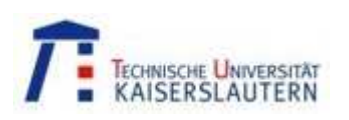

## Radial Basis Functions...

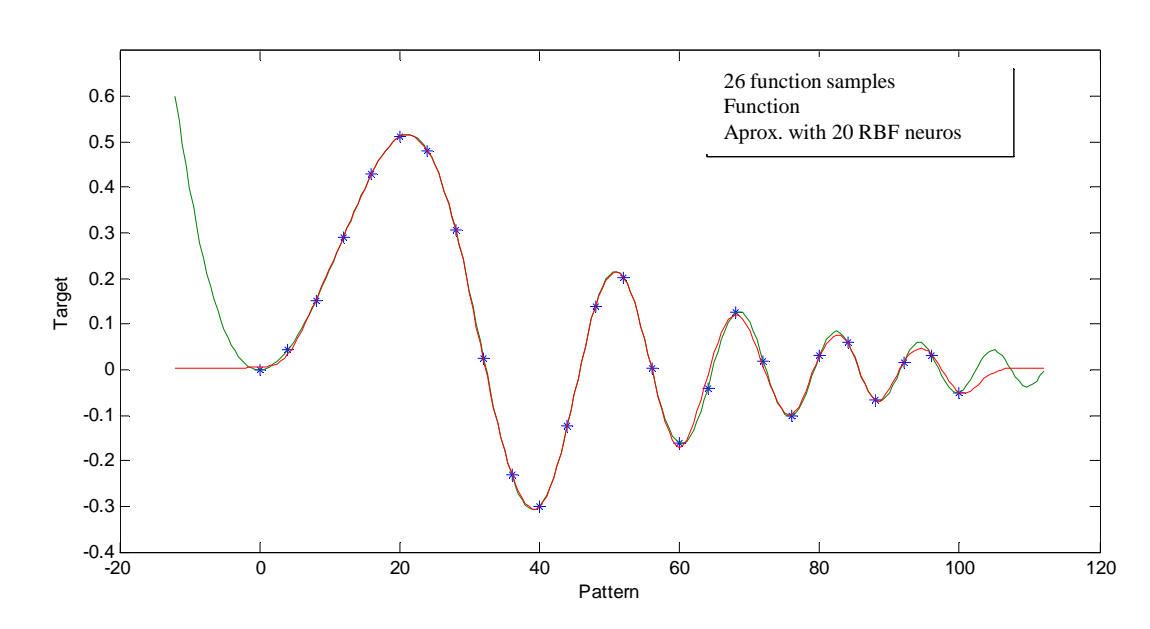

 $|x_{i+1} - x_i|$  <  $SPREAD$  <  $|x_{\text{max}} - x_{\text{min}}$ Heuristics:<br> $|x_{i+1} - x_i| < SPREAD < |x_{\text{max}}|$ 

*spread →* OK - Good **fitting**! - Good **interpolation!**

-Bad extrapolation (is a very difficult task)

### Conclusions

- Faster training faster, but uses more neurons than MLP.
- Incremental Training, new points can be learned without losing prior knowledge.
- -You can use *a priori* knowledge to locate neurons (which is not possible in a MLP).

- Fixed spread – Incremental traning→ **suboptimal solution**!!

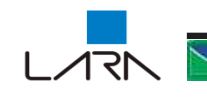

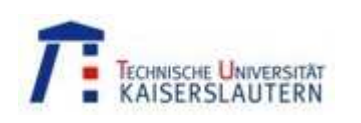

# Comparison RBF x MLP

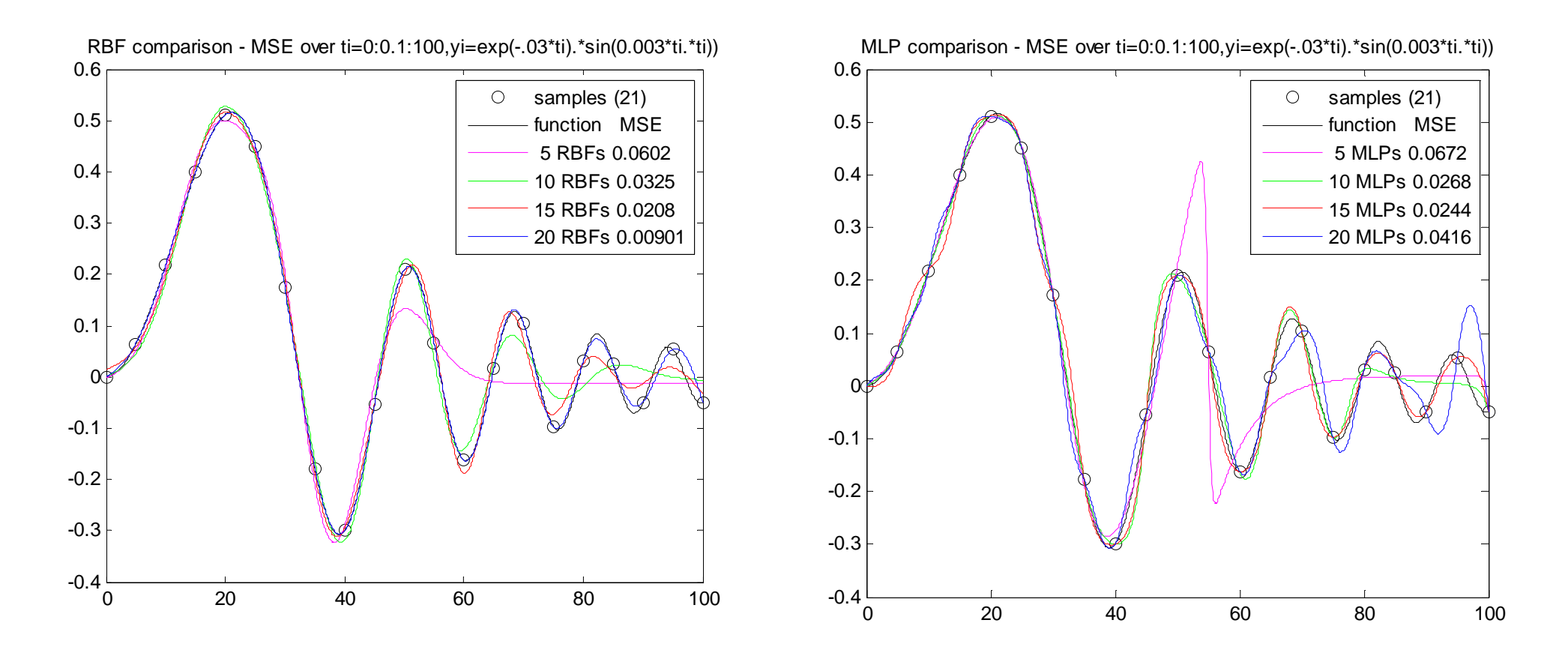

 $RBF$  – more neurons better fitting  $\rightarrow$  best solution newrbe (exact fitting!)  $MLP$  – too much neurons  $\rightarrow$  worse fitting (bad interpolation)

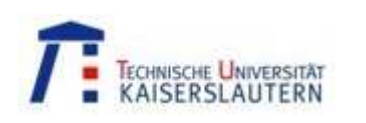

# Unsupervised Learning

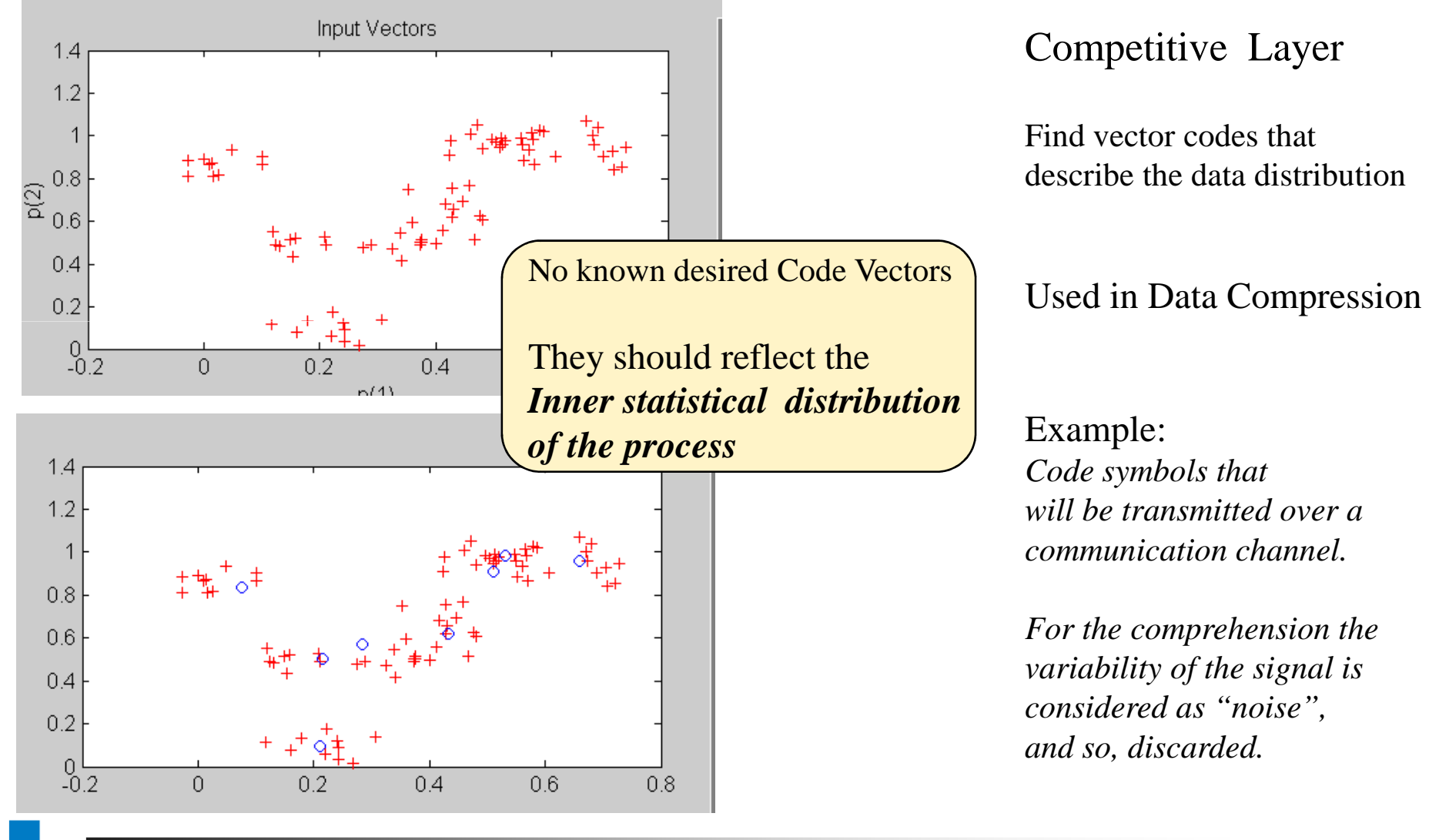

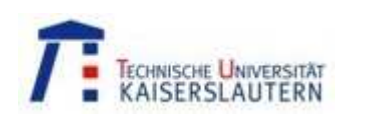

## Competitive Layer

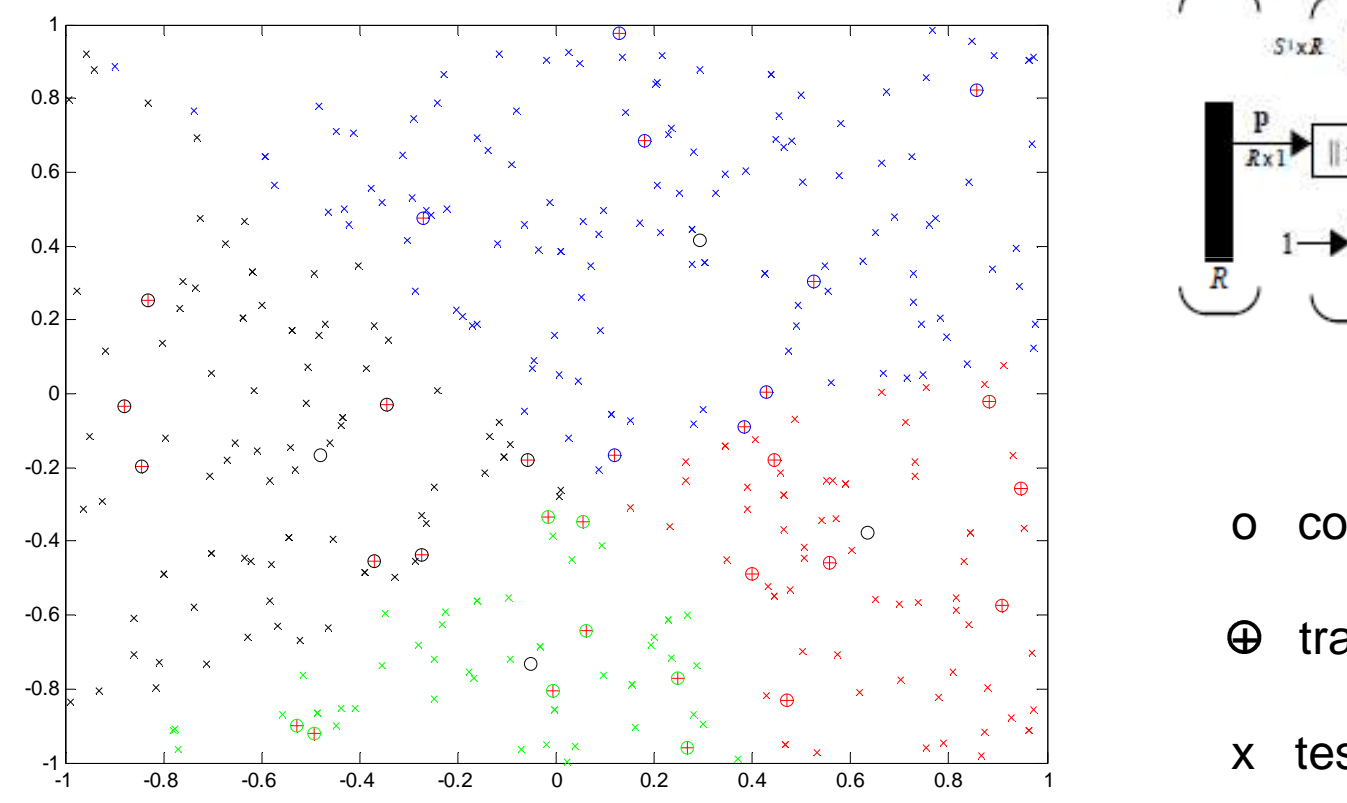

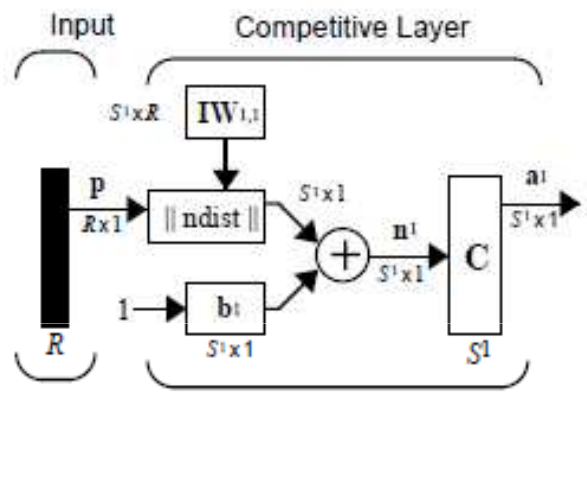

- o code vectors
- $\oplus$  training vectors
- x test vectors

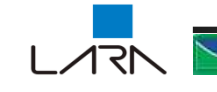

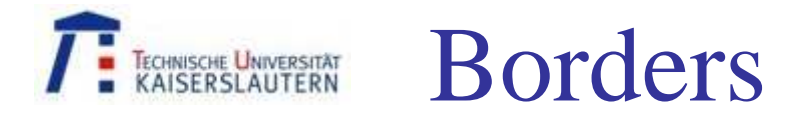

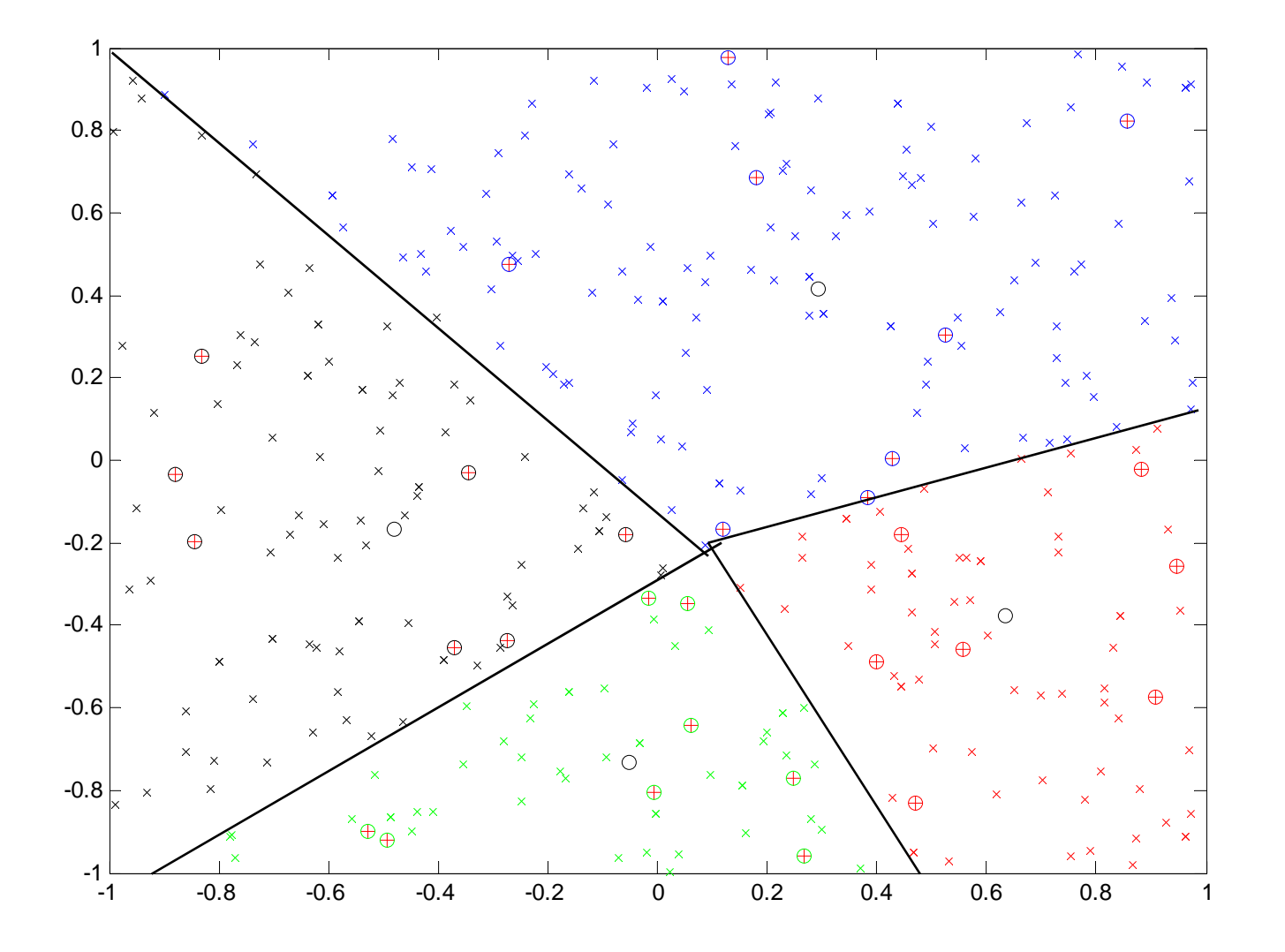

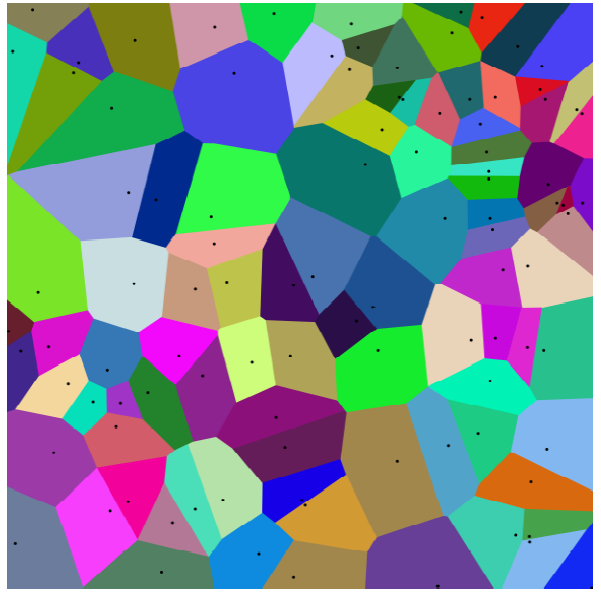

(Voronoi Diagram)

- o code vectors
- $\mathbf \Theta$  training vectors
- x test vectors

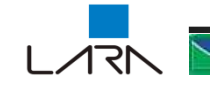

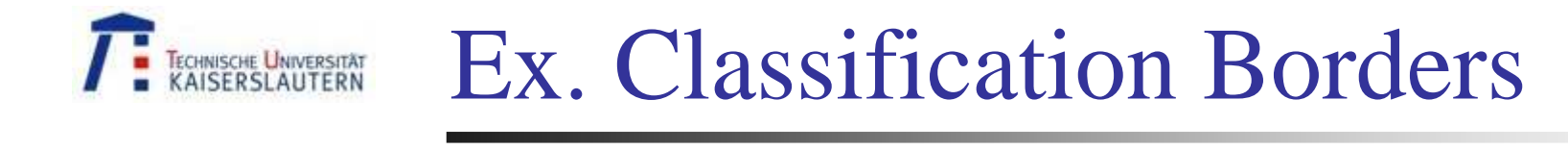

∕ारा

- o code vectors
- $\mathfrak{\Theta}$  training vectors
- x test vectors

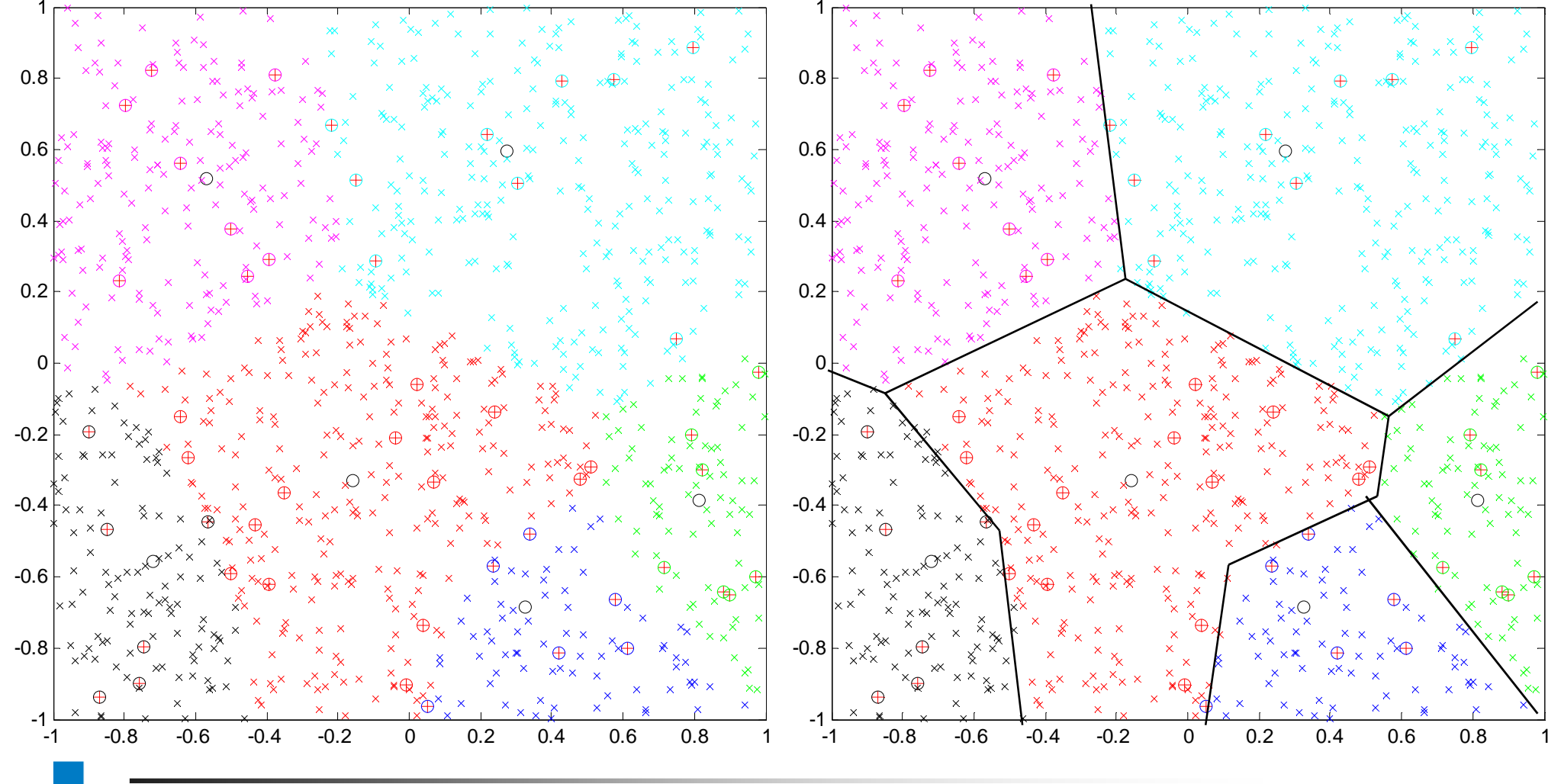

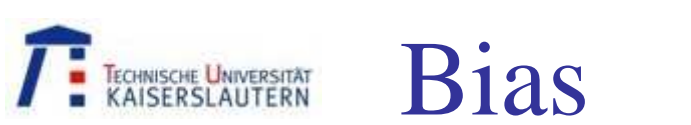

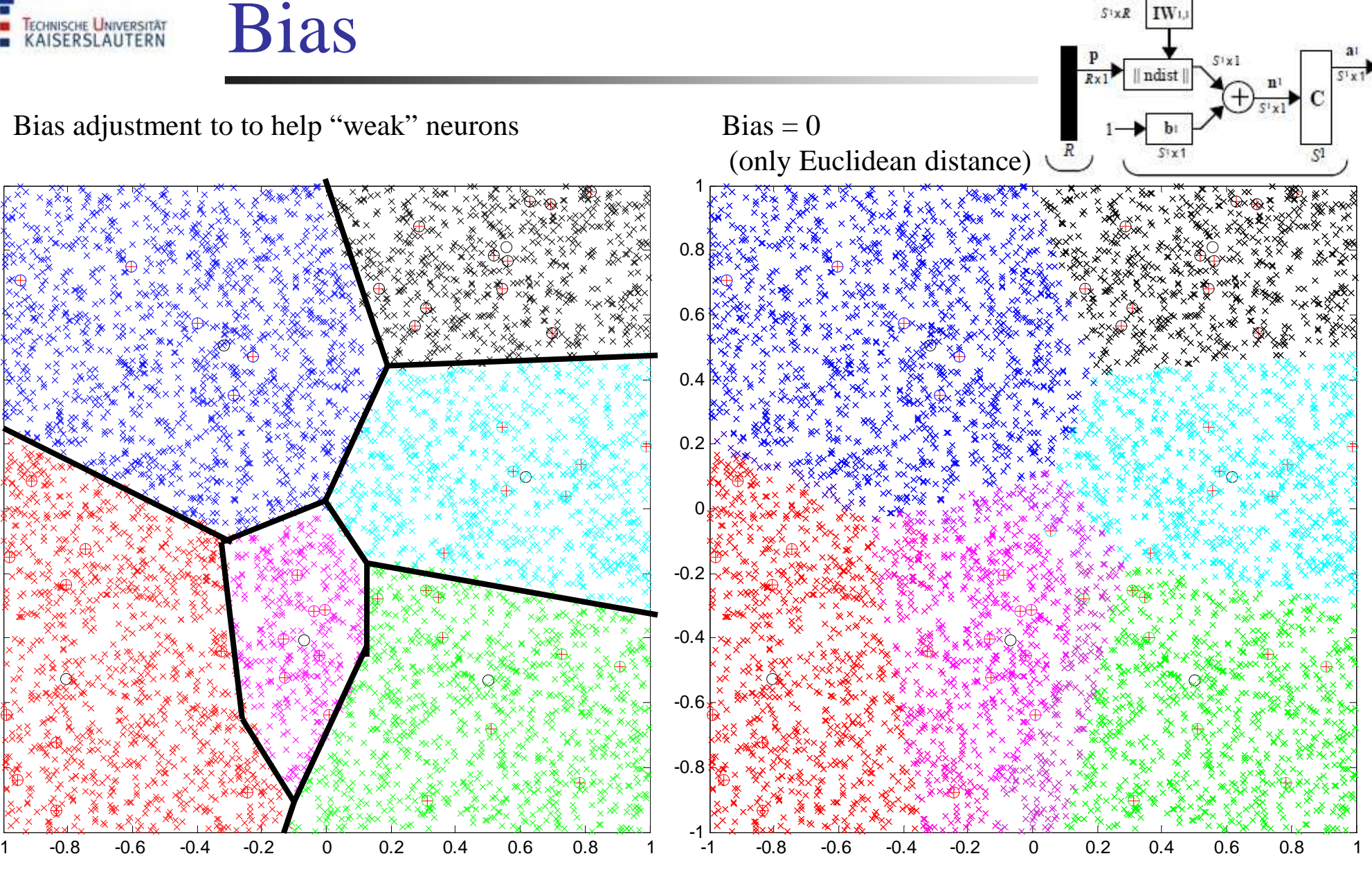

-1

-1

-0.8

-0.6

-0.4

-0.2

0.2

0

0.4

0.6

0.8

1

Input

Competitive Layer

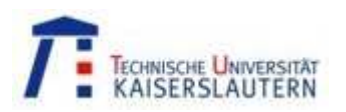

# Learning Vector Quantization

No known desired Code Vectors

Data points belong to Classes **Code Vectors** should reflect the*Inner statistical distribution of the process*

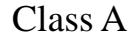

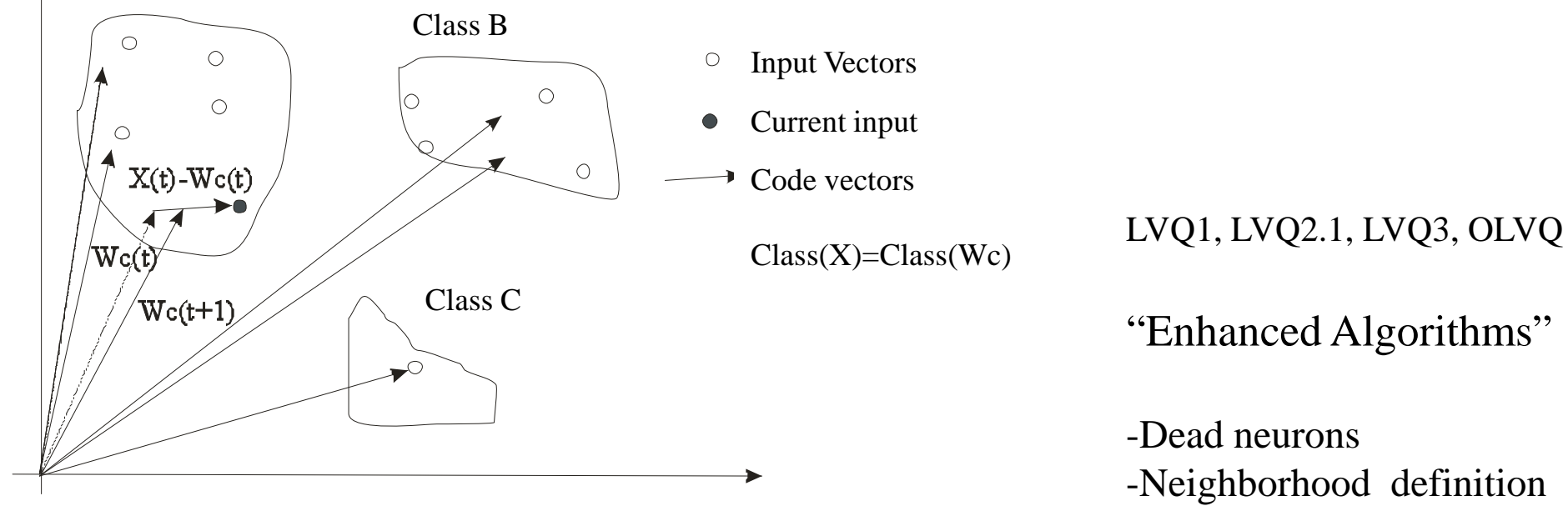

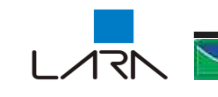

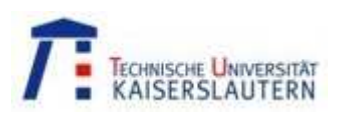

# Self Organizing Maps

Kohonen, 1982 – Unsupervised learning

One active layer with *neighborhood* constrains

**Code Vectors** should reflect the*Inner statistical distribution of the process*

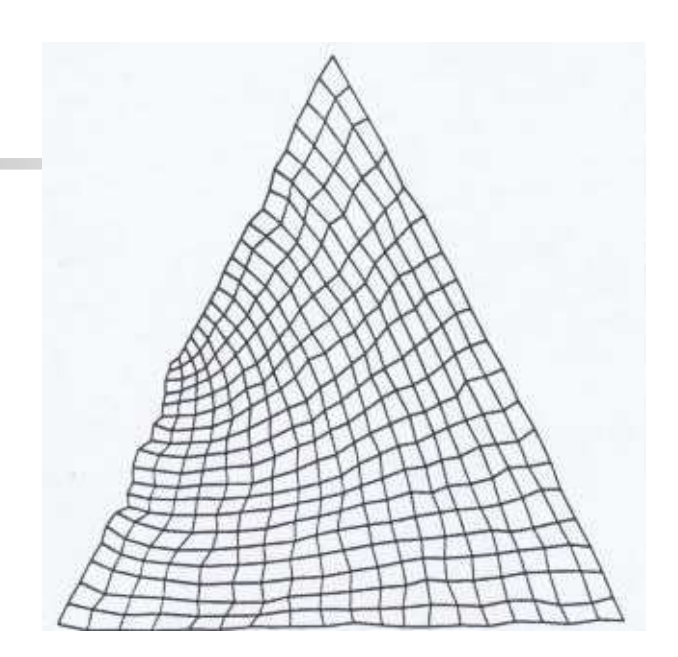

### Triangular distribution

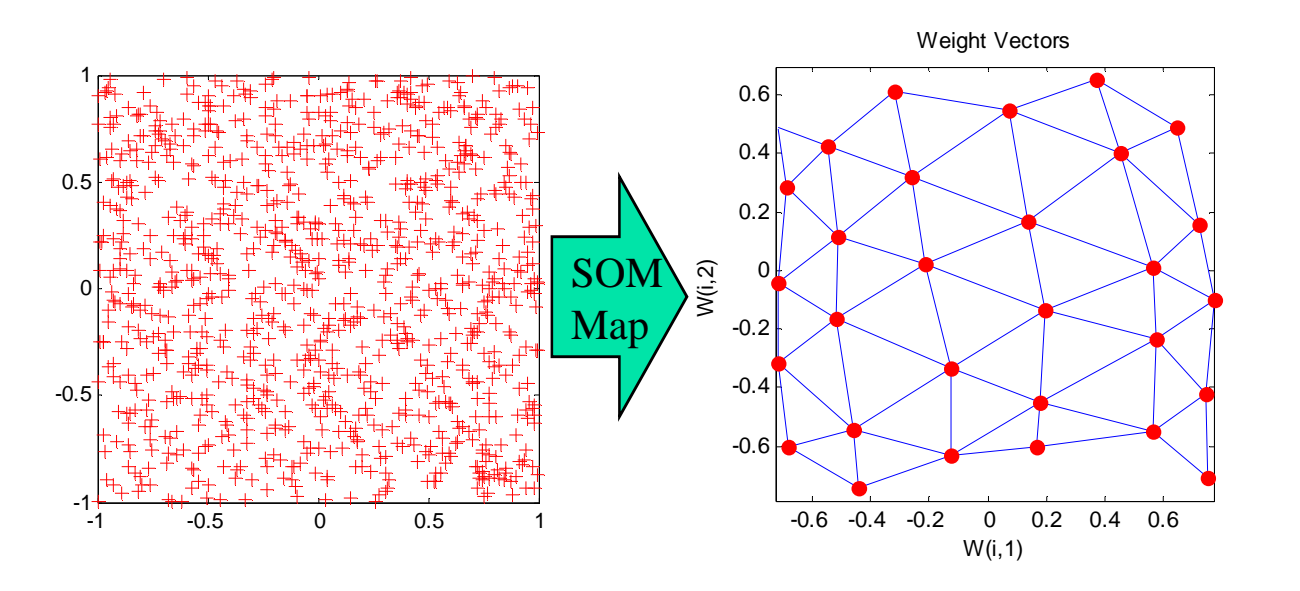

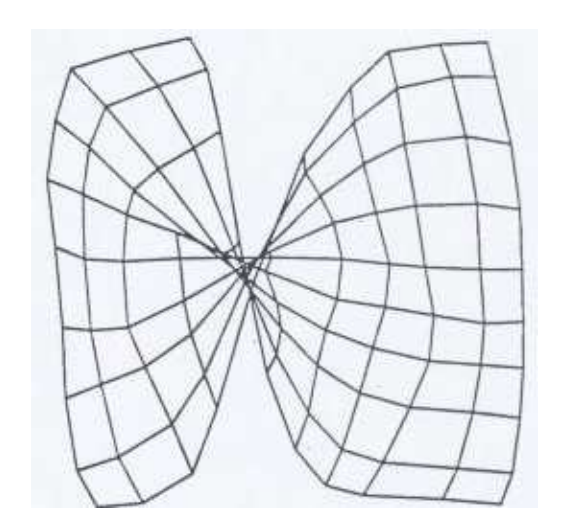

Weird unsuccessful training

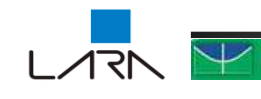

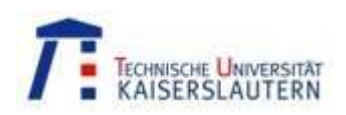

## ANN General Characteristics

- k. **Positive** 
	- Learning
	- П Parallelism
	- **Distributed knowledge** П
	- П Fault Tolerant
	- L. **Associative Memory**
	- Robust against Noise
	- П No exhaustive modelling
		- To obtain successful ANN a good process knowledge is recommended in order to designexperiments that produce useful data sets!

### k. Negative

- П Knowledge acquisition only bylearning("E.g., Wich topology is best suit?)
- П Introspection is not possible("What is the contribution of this neuron?)
- L. • The logical inference is hard to obtain("Why this output for this situation?")
- П Learning is slow

There is no free lunch!

**Very sensitive to initial conditions** П

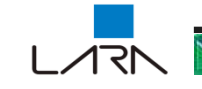